## Tensor calculus with Lorene

Eric Gourgoulhon

Laboratoire de l'Univers et de ses Théories (LUTH) CNRS / Observatoire de Paris F-92195 Meudon, France

[eric.gourgoulhon@obspm.fr](mailto:eric.gourgoulhon@obspm.fr)

based on a collaboration with Philippe Grandclément & Jérôme Novak

[School on spectral methods:](http://www.lorene.obspm.fr/school/) [Application to General Relativity and Field Theory](http://www.lorene.obspm.fr/school/) Meudon, 14-18 November 2005 <http://www.lorene.obspm.fr/school/>

<span id="page-0-0"></span> $\Omega$ 

**K ロ ▶ K 何 ▶ K 手** 

## General features of tensor calculus in LORENE

- $\bullet$  Tensor calculus on a 3-dimensional manifold only  $(3+1)$  formalism of general relativity)
- Main class: Tensor : stores tensor components with respect to a given triad and not abstract tensors
- Different metrics can be used at the same time (class Metric), with their associated covariant derivatives
- Covariant derivatives can be defined irrespectively of any metric (class Connection)
- Dynamical gestion of dependencies guaranties that all quantities are up to date, being recomputed only if necessary

 $\Omega$ 

**K ロ ト K 何 ト K ヨ ト** 

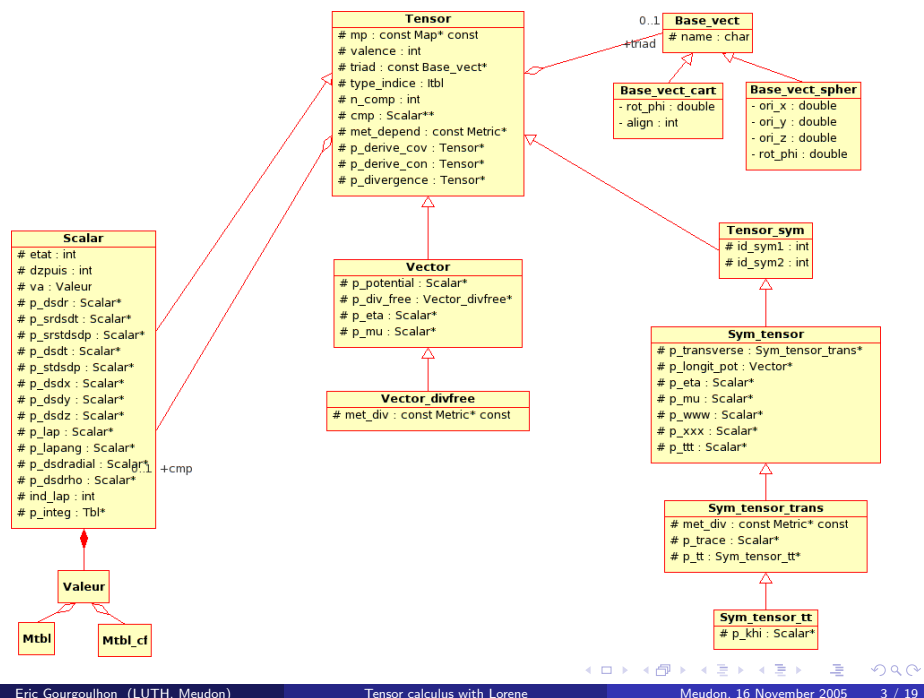

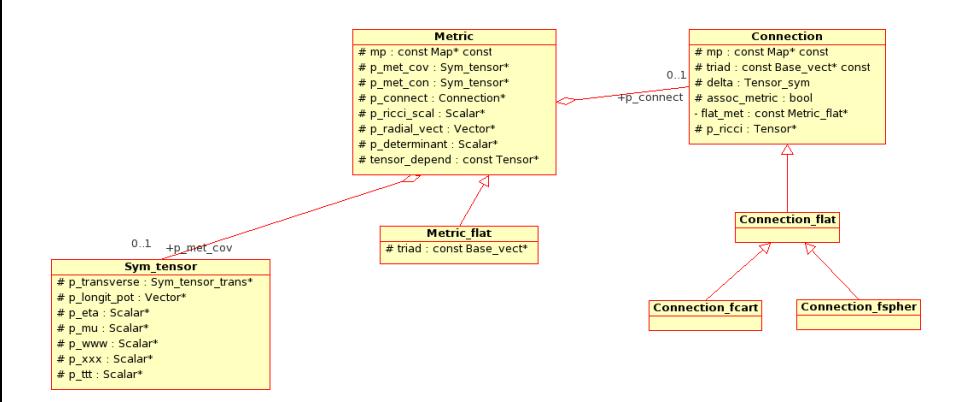

哇

 $QQ$ 

メロト メ御 トメ ミト メ ミト

The triads are decribed by the LORENE class: Base vect; most of the time, orthonormal triads are used. Two triads are naturally provided, in relation to the coordinates  $(r, \theta, \varphi)$  (described by the class Map):

 $(\bm{e}_x,\bm{e}_y,\bm{e}_z)=\left(\frac{\partial}{\partial x},\frac{\partial}{\partial y},\frac{\partial}{\partial z}\right)$  (class <code>Base\_vect\_cart</code>)  $(\boldsymbol{e}_r, \boldsymbol{e}_{\theta}, \boldsymbol{e}_{\varphi}) = \bigg(\frac{\partial}{\partial r}, \frac{1}{r}$ r  $\frac{\partial}{\partial \theta}, \frac{1}{r \sin}$  $r$  sin  $\theta$  $\left(\dfrac{\partial}{\partial \varphi}\right)$  (class Base\_vect\_spher)

Notice that both triads are orthonormal with respect to the flat metric metric  $f_{ij} = \text{diag}(1, 1, 1).$ 

Given a coordinate system, described by a mapping (class Map), they are obtainable respectively by the methods

- Map::get\_bvect\_cart()
- Map::get\_bvect\_spher()

メロメ メ都 メメ 君 メメ ヨメ

Conventions: the indices of the tensor components, vary between 1 and 3. In the example  $T^i_{\;\;jk}$ , the first index  $i$  is called index no. 0, the second index  $j$  is called index no. 1, etc...

The covariance type of the indices is indicated by an integer which takes two values, defined in file tensor.h:

- COV : covariant index
- CON : contravariant index

The covariance types are stored in an array of integers ( $L$ ORENE class Itb1) of size the tensor valence. For  $T^i_{\phantom{i}jk}$ , the Itbl, tipe say, has a size of 3 and is such that

- $\bullet$  tipe(0) = CON
- $\bullet$  tipe(1) = COV
- $\bullet$  tipe(2) = COV

**K ロ ト K 何 ト K ヨ ト K** 

## An example of code

This code is available as Lorene/School05/Wednesday/demo\_tensor.C in the Lorene distribution

// C headers #include <stdlib.h> #include <assert.h> #include <math.h>

```
// Lorene headers
#include "headcpp.h" // standard input/output C++ headers
                       // (iostream, fstream)
#include "metric.h" // classes Metric, Tensor, etc...
#include "nbr_spx.h" // defines __infinity as an ordinary number
#include "graphique.h" // for graphical outputs
#include "utilitaires.h" // utilities
```
int main() {

メロト メ何ト メミト メミト

 $QQ$ 

// Setup of a multi-domain grid (Lorene class Mg3d) // ----------------------------------------------- int  $nz = 3$ ; // Number of domains int nr = 17 ; // Number of collocation points in r in each domain int nt = 9 ; // Number of collocation points in theta in each  $\alpha$ int np = 8 ; // Number of collocation points in phi in each dom int symmetry\_theta = SYM ; // symmetry with respect to the // equatorial plane int symmetry\_phi = NONSYM ; // no symmetry in phi bool compact = true ;  $//$  external domain is compactified

```
// Multi-domain grid construction:
Mg3d mgrid(nz, nr, nt, np, symmetry_theta, symmetry_phi,
           compact) ;
```
cout << mgrid << endl ;

A DIA KENYE KENYE YA GILA

// Setup of an affine mapping : grid --> physical space // (Lorene class Map\_af) //-----------------------------------------------------

// radial boundaries of each domain: double  $r$ <sup>limits</sub> $[] = \{0., 1., 2., \_infinity\}$ ;</sup>

```
Map_af map(mgrid, r_limits) ; // Mapping construction
```
cout << map << endl ;

// Coordinates associated with the mapping:

```
const Coord & r = map.r ;
const Coord& x = map.x;
const Coord& v = map. v;
```
KID KARA KEA KEA LE YORA

// Some scalar field to be used as a conformal factor // --------------------------------------------------

Scalar psi4(map) ;

```
psi = 1 + 5*xx*y*exp(-r*r);
```
psi4.set\_outer\_boundary( $nz-1$ , 1.) ; // 1 at spatial infinity // (instead of NaN !)

psi4.std\_spectral\_base() ; // Standard polynomial bases // will be used to perform the // spectral expansions

 $298$ 

イロト イ押 トイヨ トイヨ トー

// Graphical outputs: // -----------------

// 1D view via PGPLOT des\_profile(psi4, 0., 4., 1, M\_PI/4, M\_PI/4, "r", "\\gq\\u4") ;

// 2D view of the slice z=0 via PGPLOT des\_coupe\_z(psi4, 0., -3., 3., -3., 3., "\\gq\\u4") ;

// 3D view of the same slice via OpenDX psi4.visu\_section('z', 0., -3., 3., -3., 3.) ;

cout << "Coefficients of the spectral expansion of Psi^4:" << endl ; psi4.spectral\_display() ;

arrete() ; // pause (waiting for return)

KED KAP KED KED E YORA

// Components of the flat metric in an orthonormal // spherical frame :

```
Sym_tensor fij(map, COV, map.get_bvect_spher()) ;
fij.set(1,1) = 1;
fij.set(1,2) = 0;
fij.set(1,3) = 0;
fij.set(2,2) = 1;
fij.set(2,3) = 0;
fii.set(3.3) = 1 ;
```
fij.std\_spectral\_base() ; // Standard polynomial bases will // be used to perform the spectral expansions

// Components of the physical metric in an orthonormal // spherical frame :

```
Sym_tensor gij = psi4 * fij;
```
K ロ ▶ K 個 ▶ K 로 ▶ K 로 ▶ - 로 - K 9 Q @

// Construction of the metric from the covariant components: Metric gam(gij) ;

// Construction of a Vector : V^i = D^i Psi^4 = (Psi^4)^{;i}

Vector  $vv = psi4.derive\_con(gam)$ ; // this is spherical comp. // (same triad as gam)

```
vv.dec_dzpuis(2) ; // the dzpuis flag (power of r in the CED)
                  // is set to 0 (= 2 - 2)
```

```
// Cartesian components of the vector :
Vector vv\_cart = vv;
vv_cart.change_triad( map.get_bvect_cart() ) ;
```

```
// Plot of the vector field :
```

```
des_coupe_vect_z(vv_cart, 0., -4., 1., -2., 2., -2., 2.,
                 "Vector V") ;
```
メロト メ何ト メミト メミト

 $\equiv$  990

// A symmetric tensor of valence 2 : the Ricci tensor // associated with the metric gam : //---------------------------------------------------

 $Sym_t$  tensor tens1 = gam.ricci();

```
const Sym_tensor& tens2 = gam.ricci() ; // same as before except
                         // that no memory is allocated for a
                         // new tensor: tens2 is merely a
                         // non-modifiable reference to the
                         // Ricci tensor of gam
```
// Plot of tens1

```
des_meridian(tens1, 0., 4.,"Ricci (x r\\u3\\d in last domain)",
             10) ;
```
 $\Omega$ 

メロト メ何ト メミト メミト

// Another valence 2 tensor : the covariant derivative of V // with respect to the metric gam : //--------------------------------------------------------- Tensor tens $3 = vv.derive_cov(gam)$ ;

```
const Tensor& tens4 = vv.derive_cov(gam) ;
```
// the reference tens4 is preferable over the new object tens3 // if you do not intend to modify tens4 or vv, because it does // not perform any memory allocation for a tensor.

// Raising an index with the metric gam :

Tensor tens5 = tens3.up(1, gam) ; // 1 = second index (index j // in the covariant derivative  $V^i$  {;j})

Tensor diff1 = tens5 - vv.derive\_con(gam) ; // this should be 0

// Check: cout << "Maximum value of diff1 in each domain : " << endl ;  $\begin{array}{rcl} \text{Tb1 tdiff1} & = & \text{max}(\text{diff1}) \\ \text{Gourouthon (I IITH Methodon)} \\ \end{array}$ イロト イ団ト イミト イミト  $E = \Omega$ Eric Gourgoulhon (LUTH, Meudon) [Tensor calculus with Lorene](#page-0-0) Meudon, 16 November 2005 15 / 19

// Another valence 2 tensor : the Lie derivative // of  $R_{i}$  along V :

```
Sym_{\epsilon} tensor tens6 = tens1. derive lie(vv) :
```
// Contracting two tensors :

Tensor tens7 = contract(tens1, 1, tens5, 0) ; // contracting // the last index of tens1 with the // first one of tens5

// self contraction of a tensor :

Scalar scal1 = contract(tens3, 0, 1) ;  $// 0 =$  first index,  $// 1 = second index$ 

 $\equiv$   $\Omega$ 

// Each of these fields should be zero:

```
Scalar diff2 = scal1 - vv.divergence(gam); // divergence
```
Scalar diff3 =  $scal1 - tens3.trace()$ ; // trace

// Check : cout << "Maximum value of diff2 in each domain : "  $\lt$  max(abs(diff2))  $\lt$  endl ;

cout << "Maximum value of diff3 in each domain : "  $\lt$  max(abs(diff3))  $\lt$  endl :

arrete() ;

 $\Omega$ 

```
// Tensorial product :
```

```
Tensor_sym tens8 = tens1 * tens3 ; // tens1 = R_{ij}
                                              // tens3 = V^k {:1}
                                              // tens8
                                               \frac{1}{2} = (T8) \frac{1}{2} \frac{1}{2} \frac{1}{2}// = R_i V^k_{s} {; 1}
```
cout << "Valence of tens8 : " << tens8.get\_valence() << endl ;

cout << "Spectral coefficients of the component (2,3,1,1) of tens8:" << endl ;

```
tens8(2,3,1,1).spectral_display() ;
```
イロト イ押ト イヨト イヨトー

 $\equiv$  990

```
////////////////////////////////////////////////////
// //
// To see more functions, please have a look to //
// Lorene documentation at //
// http://www.lorene.obspm.fr/Refguide/ //
// //
////////////////////////////////////////////////////
```
return EXIT\_SUCCESS ;

}

4 **D** F

<span id="page-18-0"></span> $\Omega$